# **APRENDIZAJE BASADO EN PROYECTOS: VARIADOR DE VELOCIDAD EN SIMULINK**

## *PROJECT-BASED LEARNING: VARIABLE SPEED DRIVE ON SIMULINK*

## *Roberto Carlos Martínez Montejano*

UASP, Unidad Académica Multidisciplinaria Zona Media, México *roberto.montejano@uaslp.mx*

### *José Jimmy Jaime Rodríguez*

UASP, Unidad Académica Multidisciplinaria Zona Media, México *jose.jaime@uaslp.mx*

#### *Germánico González Badillo*

UASP, Unidad Académica Multidisciplinaria Zona Media, México *germanico.gonzalez@uaslp.mx*

#### *Misael Francisco Martínez Montejano*

Oak Ridge National Laboratory, Estados Unidos *misaelfco.martinez@gmail.com*

**Recepción:** 19/septiembre/2023 **Aceptación:** 29/abril/2024

#### **Resumen**

El aprendizaje basado en proyectos permite que los alumnos asimilen el conocimiento mediante la realización de un proyecto o producción en concreto, que consiste en una serie de etapas guiadas por el docente con el propósito de resolver una problemática específica. En ocasiones, en el aprendizaje de *drivers* de máquinas eléctricas de manera tradicional resulta complicado especialmente cuando no se cuenta con este tipo de dispositivos para realizar prácticas y en muchas ocasiones gracias a la arquitectura cerrada de este, el alumno no visualiza el comportamiento del aparato en cada etapa. En este artículo se propone el desarrollo por etapas de un variador de frecuencia para motores de inducción trifásicos en *Simulink* de Matlab, con el objetivo de que el alumno refuerce los conocimientos adquiridos en clase. El prototipo desarrollado sirve como proyecto final de materia, permitiendo evaluar las competencias adquiridas por el estudiante a lo largo del curso.

**Palabras Clave:** Aprendizaje basado en proyectos, Máquinas eléctricas, Variador de frecuencia.

## **Abstract**

*Project-based learning allows students to assimilate knowledge through the completion of a specific production, which involves a series of stages guided by the teacher with the purpose of solving a problem. Sometimes, learning about electric machine drivers in a traditional way becomes a bit complicated, especially when these devices are not available for practical exercises. Additionally, due to the closed architecture of these devices, students often cannot visualize the behavior of the apparatus at each stage. This article proposes the staged development of a frequency converter for three-phase induction motors in Simulink of Matlab, aiming to reinforce the knowledge acquired in class. The developed prototype serves as a*  final project for the subject, allowing the evaluation of the acquired skills by the *students.*

*Keywords***:** *Electric machines, Project-based learning, Variable speed drive.*

## **1. Introducción**

El aprendizaje basado en proyectos es una metodología activa en la que el alumnado es el protagonista de su propio aprendizaje: investigan, aprenden, aplican lo aprendido en una situación real, comparten su experiencia con otras personas y analizan los resultados. Trabajan de manera colaborativa en la resolución de una problemática que consiste en un desafío interesante que despierta en los alumnos la necesidad de adquirir nuevos conocimientos [Barba-Martín, 2018]. Los estudiantes construyen los aprendizajes durante el proceso y es una metodología centrada en el alumno como sujetos que aprenden y no solamente el maestro como un transmisor de ideas. El docente asesora y orienta, proporciona herramientas, así como un marco de referencia teórico que permita complementar las sesiones de clase y las sesiones de práctica [Abella-García, 2020].

De manera resumida, se puede aseverar que el aprendizaje basado en proyectos tiene las siguientes características [Mora, 2019]:

- Se deben trabajar aspectos centrales del currículum y no centrar la propuesta en elementos periféricos del mismo.
- Una vez que los estudiantes tienen el tema sobre el que desarrollarán actividades, se deben conducir hacia contenidos esenciales de la temática.
- Es fundamental que el proyecto planteado debe progresar en autonomía del trabajo y responsabilidad con la tarea.
- Un aspecto clave, es que se plantee un desafío relacionado con la vida real.

En la actualidad la industria requiere de ingenieros que posean una visión holística en sistemas de energía eléctrica, sin embargo, la mayoría de los programas educativos que cuentan con parte práctica se enseñan los conceptos de manera desagregada, restringiendo la retención de conocimientos por parte de los alumnos, al no poder relacionar lo aprendido con el campo de acción [Guasmayan, 2023]. Los egresados de currículos tradicionales adquieren una visión limitada de los sistemas y máquinas eléctricas. Se puede observar, una falta de unificación de los conceptos en el laboratorio, carencia de relación entre conocimientos sin ofrecer suficientes competencias para el desempeño profesional de los egresados [Saavedra-Montes, 2022].

Los laboratorios deberían de ser componentes integradores de conceptos debido a que la formación práctica, es un componente fundamental de la educación. En algunas escuelas se han logrado acercamientos con resultados de agrupación de temas de electrónica inteligente, electrónica de potencia, análisis de sistemas de potencia y máquinas eléctricas [Lian, 2019]. Así mismo, los estudiantes de ingeniería muchas veces se muestran desmotivados porque no ven cómo su participación profesional aporta a brindar soluciones al entorno en que se desempeñan y la falta de orientación se ve plasmada en los cursos que se imparten de manera tradicional [González, 2021].

Existen diversos acercamientos para hacer que el aprendizaje de máquinas eléctricas y sistemas de potencia sean más atractivos para el alumno, como el

método de enseñanza de uso de videoclips sobre experimentos realizados en un laboratorio de ingeniería [Chowdhury, 2018]. En [Quispe, 2023], se presenta el diseño de un modelo virtual con LabVIEW para simular el comportamiento de una máquina eléctrica síncrona, con el fin de obtener experiencias más cercanas a las que se obtienen en los laboratorios físicos de ingeniería dada la coyuntura de la postpandemia de la COVID-19. También hay acercamientos no presenciales como en [Parsa, 2022] que combina la enseñanza presencial con tecnología de máquinas eléctricas de corriente directa apoyado en el uso de *LabVIEW Web Server*. Estos ejemplos demuestran que es preciso analizar las necesidades de la industria, para lograr metodologías multimodales de aprendizaje, con prácticas de laboratorio, asistencia por computadora y resolución de problemas de manera analítica, con el objetivo de lograr una formación integral del ingeniero [Garcés, 2020].

En este trabajo se propone un caso de aprendizaje basado en el desarrollo de un proyecto de un variador de velocidad para motores de inducción trifásico usando la herramienta de simulación de *Simulink* de Matlab. El prototipo contiene una fuente de voltaje en alterna trifásica, un rectificador trifásico completamente controlado, filtro de voltaje, inversor NPC trifásico y el motor de inducción trifásico, en donde los alumnos ponen en práctica los conocimientos adquiridos a lo largo del curso de control de máquinas eléctricas. De esta manera puedan lograr una mejor comprensión del funcionamiento de un variador de velocidad comercial.

## **2. Métodos**

Este proyecto se realiza en el espacio de formación de Control de Máquinas Eléctricas, que pertenece al programa educativo de Ingeniería Mecatrónica de la Unidad Académica Multidisciplinaria Zona Media de la UASLP. Esta materia tiene como objetivo conocer diferentes esquemas de control de máquinas eléctricas, que van desde las técnicas básicas como volts-hertz, hasta el control por campo y control directo de par, teniendo una contribución en el perfil del egresado de dominar las técnicas para el control de máquinas eléctricas, aportando sus conocimientos y habilidades en el mantenimiento y ejecución de proyectos con dichas máquinas. La velocidad de un motor de inducción cambia con la frecuencia aplicada al estator, sin embargo, se debe de modificar también el voltaje aplicado ya que de esta manera se mantiene una correcta saturación del campo magnético en el núcleo del motor y con esto tener variaciones óptimas de velocidad y de manera rápida. Es posible realizar estas variaciones mediante el uso de dispositivos de estado sólido que puede ser cicloconvertidores o inversores, como se muestra en la figura 1.

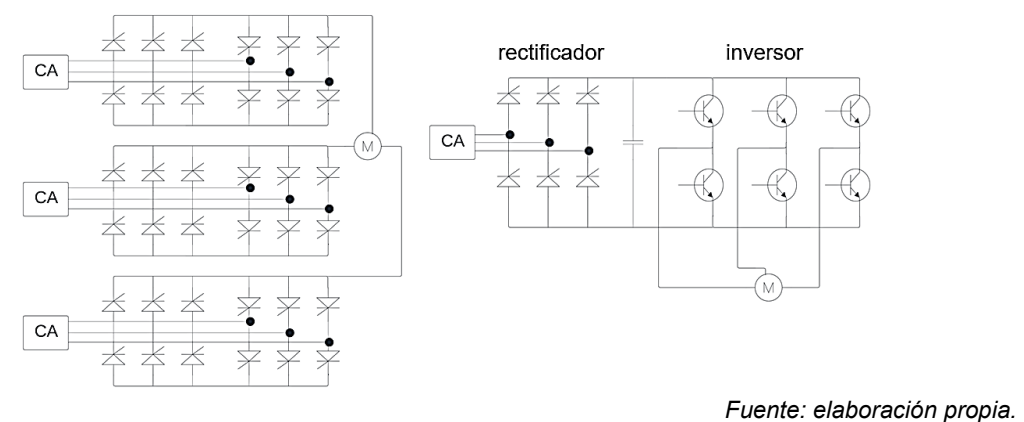

Figura 1 Esquema cicloconvertidor y rectificador-inversor.

El cicloconvertidor es capaz de modificar el voltaje y frecuencia al mismo tiempo, y no necesita etapa de rectificación. Sin embargo, utiliza una gran cantidad de componentes que conmutan a la frecuencia de la red eléctrica y la complicación radica en el control del encendido y apagado de los tiristores que lo componen (cabe denotar que el voltaje trifásico en la entrada del cicloconvertidor es el mismo, que por motivos de estética del dibujo se puso por triplicado). En el caso de los inversores es necesario una etapa previa de rectificación para el acople con el voltaje de la red eléctrica. La rectificación se conecta directamente con el voltaje trifásico de la red eléctrica y a la salida se debe de colocar un filtro para eliminación de armónicos y tener una señal lo más lineal posible, en la siguiente etapa se coloca el inversor para variar la frecuencia.

De manera comercial existen los variadores de velocidad, que son muy utilizados en elevadores, máquinas transportadoras, bandas industriales, fresadoras, tornos, etc. Estos son dispositivos que gestionan la velocidad que alcanza un motor en su acción de giro. Los variadores de velocidad se emplean tanto en motores síncronos, como en motores de inducción de rotor devanado o jaula de ardilla.

Teniendo esto en cuenta, se propone al alumno como proyecto final el control de un motor de inducción trifásico desarrollado en la plataforma de *Simulink* de Matlab. Las partes del proyecto se describen en la figura 2.

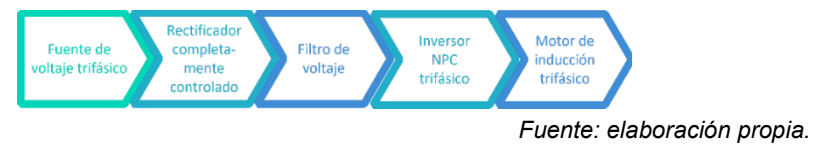

Figura 2 Componentes del proyecto a desarrollar.

A lo largo del semestre se realizan una serie de prácticas en *Simulink*, en donde el alumno aprende uso básico de Matlab, uso básico de *Simulink*, rectificadores monofásicos y trifásicos, uso de tiristores, rectificadores monofásicos y trifásicos semi y completamente controlados, modulación de inversores, inversores, entre otros. Al final del curso, el alumno con lo aprendido realiza el variador de velocidad descrito en la figura 1b, que corresponde a un rectificador completamente controlado, etapa de filtrado y un inversor NPC trifásico conectado con un motor de inducción. El profesor guía al alumno en la etapa de control de disparos del rectificador e inversor y el alumno investiga y realiza las conexiones entre componentes, además de cubrir las características necesarias para que el Motor de Inducción funcione, teniendo como resultado final un variador de velocidad y probando distintos voltajes y frecuencias para visualizar la respuesta del motor.

#### **Puente rectificador completamente controlado**

Este rectificador permite variar el voltaje promedio de salida, empleando para su funcionamiento tiristores de potencia con los cuales se puede variar el ángulo de disparo y por ende la potencia entregada a la carga. En la figura 3, se muestra el esquemático de un rectificador trifásico completamente controlado. Para que exista una circulación de corriente es necesario que dos tiristores de distinta fase conduzcan al mismo tiempo, en caso contrario no funciona, sin embargo, la secuencia de encendido y su correspondiente cese de conducción es de un tiristor a la vez. Los tiristores de la parte superior conducen con los semiciclos positivos, mientras que los inferiores conducen con los semiciclos negativos de la tensión de

entrada, el orden de encendido es T1, T2, T3, T4, T5 y T6. El circuito es alimentado por una fuente de corriente en alterna (CA) y a la salida una carga resistiva R.

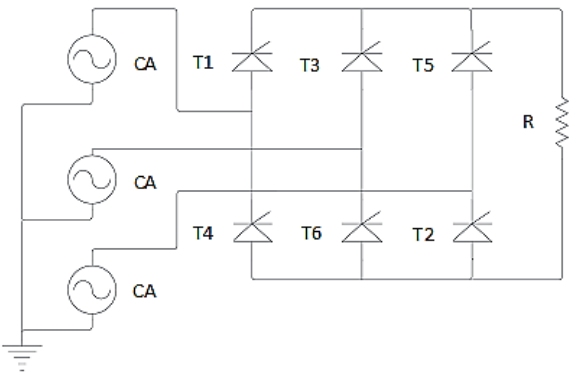

*Fuente: elaboración propia.*

Figura 3 Esquemático de rectificador trifásico controlado.

#### **Inversor controlado**

Un inversor es un dispositivo electrónico capaz de transformar un voltaje de corriente continua en voltaje de corriente alterna a un voltaje y frecuencia determinados, el esquema de inversor que se utilizará en este trabajo es el mostrado en la figura 4.

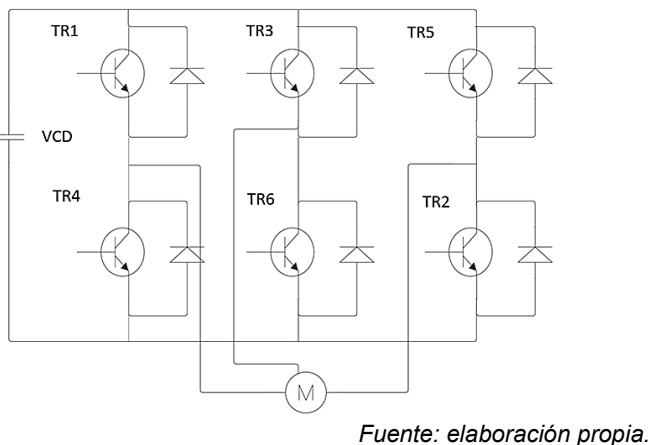

Figura 4 Esquemático de inversor utilizado.

El principio de funcionamiento consiste en conmutar los interruptores de tal forma que, al accionarse el primero de ellos, el sentido de la corriente, visto desde la carga genere un semiciclo positivo y al conmutar el segundo se invierta el sentido,

generando el semiciclo negativo. El orden de encendido es similar al del circuito del puente rectificador completamente controlado: TR1, TR2, TR3, TR4, TR5 y TR6. Es alimentado por una fuente de corriente directa (VCD) y en la carga tiene un motor de inducción (M). En el caso del inversor trifásico aplica el funcionamiento por cada una de las ramas, con la única restricción de que se debe de generar un desfase de 120° en cada una de las fases de salida.

### **Motor de inducción**

Es una máquina que solamente cuenta con devanados de amortiguamiento y también es conocido como transformador rotatorio, su operación es similar a la de un motor síncrono con devanados de amortiguamiento. Su nombre se debe a que se induce un voltaje en el rotor a través del estator sin estar físicamente conectados. Entre mayor sea el movimiento relativo entre los campos magnéticos del estator y del rotor, existirá un mayor voltaje resultante en el rotor, que se traduce a un mayor torque; el máximo torque se presenta con rotor bloqueado. Por otro lado, el menor voltaje y frecuencia se presenta cuando casi no hay movimiento relativo entre los campos, es decir cuando el motor opera sin carga.

## **3. Resultados**

En el transcurso del semestre el alumno va aprendiendo y comprendiendo partes del variador de velocidad y realizando simulaciones en *Simulink* de Matlab, para posteriormente integrar todas las partes en lo que se propuso como proyecto final al inicio del semestre.

Para el control del rectificador trifásico completamente controlado, se implementó el circuito generador de disparos descrito en la figura 5. En esta etapa la señal de voltaje pasa por una ganancia para obtener una señal senoidal de 1 V de voltaje pico, enseguida se realiza una comparación con cero para separar el semiciclo positivo y negativo. Posteriormente, se integra la señal y pasa por una ganancia de 360\*60 con el objetivo de obtener rampas normalizadas de 0-180°, que serán comparadas con una ganancia que será el ángulo de disparo y de esta manera obtener los pulsos, para el semiciclo positivo y para el semiciclo negativo.

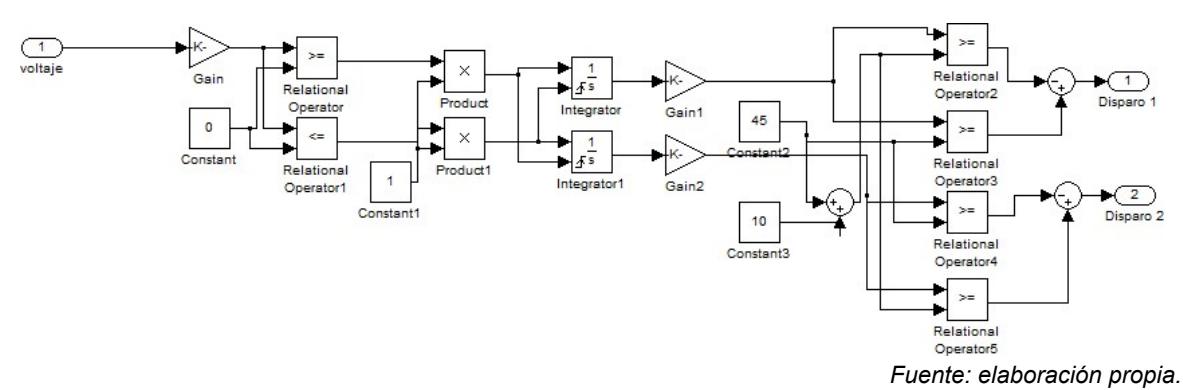

Figura 5 Circuito generador de disparos para tiristor.

Al momento de hacer el circuito de la figura 6 como subsistema y colocarlo en los tiristores del rectificador trifásico completamente controlado, se obtiene una relación de voltajes como el que se muestra en la figura 7, donde se aprecian en la parte inferior los voltajes trifásicos y en la parte superior el voltaje de salida del rectificador.

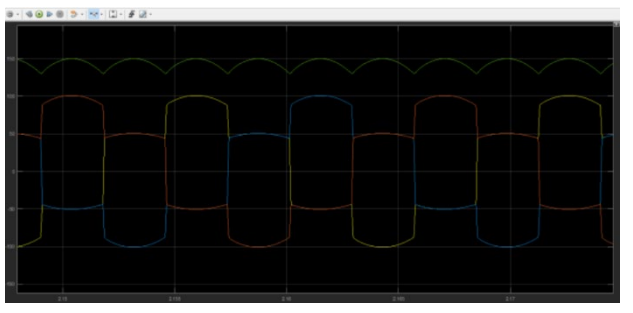

*Fuente: elaboración propia.*

Figura 6 Relación de voltajes del rectificador controlado.

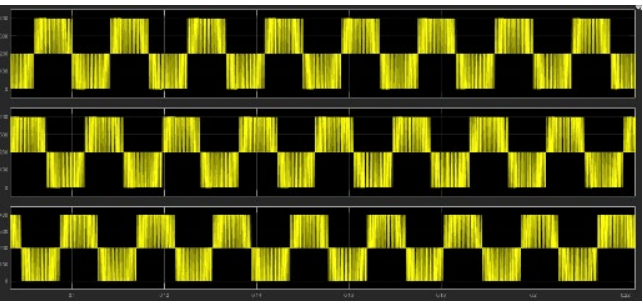

*Fuente: elaboración propia.*

Figura 7 Voltajes de salida del inversor.

En el caso del control para el inversor, se realizó por Modulación de Ancho de Pulso en disposición de fase (PWM-PD por sus siglas en inglés) [Martínez-Montejano,

2022]. En la cual se hace la comparación de una señal triangular de alta frecuencia denominada portadora, con una señal senoidal que se conoce como señal moduladora, para obtener los disparos tanto para el ciclo positivo, como para el negativo. Posteriormente, ese subsistema se conecta al inversor descrito en la figura 4, para obtener los resultados mostrados en la figura 7, que representa los voltajes de salida del inversor y que servirán de alimentación al motor.

El diagrama de conexión del variador de velocidad con todos sus componentes se muestra en la figura 8, por la extensión del circuito no se muestra la totalidad de las conexiones y solamente se deja a manera de subsistemas interconectados entre sí.

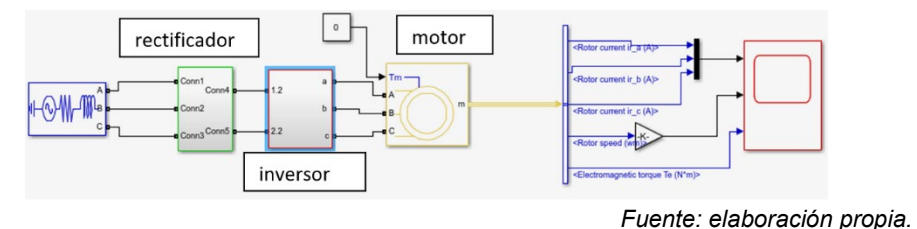

Figura 8 Variador de velocidad en *Simulink*.

En el caso de conexión del motor se especifica como nulo el torque en la carga mediante un valor constante, si este valor se deja libre no funciona correctamente. Para monitorear los resultados del motor de inducción se necesita de un bus selector, el cual nos permite obtener varios parámetros, donde se seleccionan las corrientes de cada una de las fases, el torque y la velocidad. Cabe mencionar que la salida de velocidad se presenta originalmente en radianes por segundo, por lo que es necesario implementar una ganancia para obtener la conversión en revoluciones por minuto. Finalmente, se visualizan los resultados obtenidos en el motor en la figura 9. Se debe de tomar en consideración que la frecuencia de las señales moduladoras es de 60 Hz, que es la frecuencia de la red eléctrica. En la figura 9 se muestra la respuesta del motor, en donde la velocidad se asienta en 1750 RPM, que es lo esperado para la frecuencia de 60 Hz, la corriente es mayor en el transitorio, en lo que se estabiliza la velocidad y de la misma manera sucede con el torque, tendiendo a ser cero. El proyecto se aplica de manera anual y se ha venido evaluando desde el 2017, utilizando la rúbrica que se describe en la tabla 1,

además, en la tabla 2 se muestran los resultados por generación (del 2017 a 2022) haciendo uso de la rúbrica de la tabla 1, teniendo un promedio entre generaciones de 8.4. Este proyecto va de acuerdo con el objetivo general de la materia descrito en el Plan de Estudios y se enuncia al principio de la Sección 2.

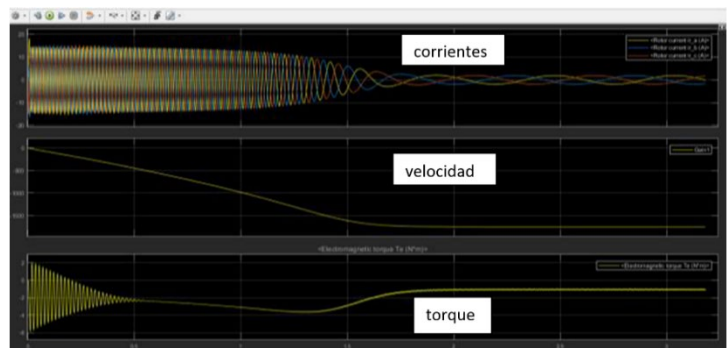

*Fuente: elaboración propia.*

Figura 9 Resultados del motor con variador de velocidad.

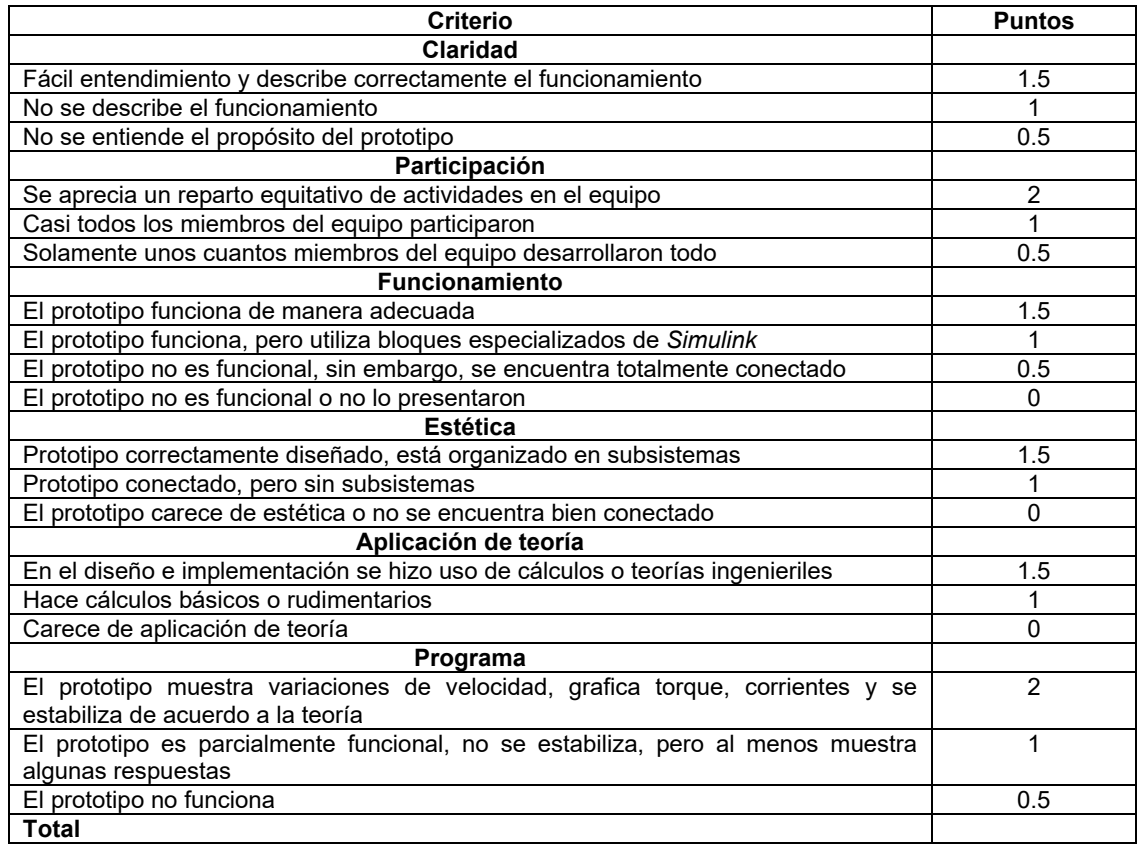

#### Tabla 1 Rúbrica de evaluación.

*Fuente: elaboración propia.*

|      |     |     | Generación Claridad Participación Funcionamiento | <b>Estética</b> | Aplicación<br>de la teoría | Programa | <b>Total</b> |
|------|-----|-----|--------------------------------------------------|-----------------|----------------------------|----------|--------------|
| 2017 | 1.4 | 1.8 |                                                  | 1.4             |                            |          | 9.1          |
| 2018 |     |     |                                                  |                 |                            | 1.5      |              |
| 2019 | 1.3 | 1.9 |                                                  | 1.3             |                            | 1.6      | 8.4          |
| 2020 | 1.2 | 1.5 |                                                  | 1.4             |                            | 1.6      | 8.2          |
| 2021 | 1.3 | 1.6 |                                                  |                 | 1.4                        | 1.9      | 8.6          |
| 2022 | .4  |     |                                                  | . .3            |                            |          | 8.2          |

Tabla 2 Resultados obtenidos.

*Fuente: elaboración propia.*

Se puede evidenciar el aprendizaje basado en proyectos, ya que el alumno desarrolla un prototipo funcional en un ambiente de simulación más realista como el que ofrece *Simulink* de Matlab. Este es utilizado a nivel industrial en grandes empresas a nivel internacional, en donde integran conocimientos de espacios de formación como Máquinas Eléctricas, Control de Máquinas Eléctricas y Electrónica de Potencia, logrando un aprendizaje estructurado. Es una experiencia de impacto para el alumnado al promover el aprendizaje significativo y pensamiento crítico en la búsqueda de soluciones integrales al tener que diseñar un variador de velocidad basándose en las prácticas vistas a lo largo del curso.

## **4. Discusión**

El objetivo del proyecto de variador de velocidad en *Simulink,* es que el alumno refuerce los conocimientos prácticos adquiridos durante la materia de Control de Máquinas Eléctricas. Este involucra el grueso de los temas del espacio de formación como lo son rectificadores completamente controlados (que funciona para control por cuadrantes de motores de CD), inversores (para motores de inducción y síncronos), así como el dimensionamiento de componentes para un motor en particular. Este proyecto no solamente se limita a reforzar conocimientos de Control de Máquinas Eléctricas, sino que también involucra aquellos adquiridos en Máquinas Eléctricas, Electrónica de Potencia y Electricidad y Magnetismo.

El prototipo funciona como un ejemplo de aprendizaje basado en proyectos que ha demostrado ser una excelente herramienta para la educación. Se logra un progreso gradual para el estudiante que involucra el aprendizaje práctico y trabajo en equipo, otorgándole al alumno las herramientas básicas para el desarrollo del proyecto.

Además, tiene la libertad de investigar acerca de las conexiones, dimensionamiento e integración de componentes para el correcto funcionamiento del motor de inducción trifásico. Esto motiva al alumno a que obtenga sus propias conclusiones, diseñar sus propias investigaciones y aplicar lo descubierto.

Cabe denotar, que el desarrollo de este proyecto sirve poder solventar la carencia de equipo de laboratorio y aprendizaje a distancia, no tratando con variadores de velocidad comerciales en donde solamente se ingresan parámetros y su funcionamiento interno es desconocido para el alumno. Con esta alternativa, el estudiante puede visualizar lo que sucede en cada etapa de un variador de velocidad moderno, comprendiendo mejor el funcionamiento de este

También se resalta que el aporte del profesor en el desarrollo final del prototipo es como guía, y los resultados presentados en este artículo son una representación de lo que los alumnos son capaces de desarrollar, priorizando la asimilación de conocimientos y los lleven de manera correcta a la práctica.

Los alumnos implementan en Simulink de Matlab el circuito descrito en la figura 8 el cual tiene los componentes de un variador de velocidad moderno, realizan en su totalidad el armado del rectificador completamente controlado, el inversor y el motor. El profesor guía a los alumnos en el desarrollo del control de los disparos para los tiristores y los transistores del inversor, el alumno por su parte investiga cómo hacer las conexiones de estos disparos con sus respectivos circuitos y cómo ir enlazando cada etapa del variador, así como las características que debe de cumplir para poder conectar y simular el motor de inducción.

Al final, los alumnos realizan varias pruebas de variación tanto de frecuencia como de voltaje y observan cómo afecta la velocidad, torque y corrientes para ir aterrizando los conceptos vistos en clase.

El programa educativo de Ingeniería Mecatrónica en la Unidad Académica Multidisciplinaria Zona Media de la UASLP, tiene en operación desde el año 2012, y los espacios de formación de la currícula de materias, se imparten de manera anual, debido a la relación existente entre cantidad de profesores y alumnos.

Antes del 2017 la materia de Control de Máquinas Eléctricas solamente se había impartido en una ocasión, por lo que el impacto del proyecto en un antes y después

es difícil de apreciar. Sin embargo, durante el año de 2020 la asignatura se llevó de manera virtual debido a la pandemia por la COVID-19, y gracias a que es un proyecto simulado, demostró ser eficaz en modalidad de educación a distancia. Se considera que es un proyecto pertinente y de impacto en el alumnado, ya que el estudiante aprende el funcionamiento interno de un variador de velocidad moderno, y no solamente lo ve como un dispositivo en el que programa velocidad, torque y características de un motor. De esta manera obtiene herramientas para el análisis y detección de posibles errores en el control de una máquina eléctrica, no importando si el espacio de formación se imparte de manera presencial o virtual

## **5. Conclusiones**

En este trabajo se muestra un ejemplo de aprendizaje basado en proyectos mediante el desarrollo de un prototipo de variador de velocidad en la plataforma de simulación especializada de *Simulink* de Matlab, con el propósito de incrementar el interés del alumno y motivarlo en conocimientos técnicos de Control de Máquinas Eléctricas y que estos no queden solamente de manera teóricos.

Las imágenes mostradas en este artículo no son exclusivas de un solo prototipo desarrollado por el alumno, ya que es un proyecto que se ha estado trabajando semestralmente desde el año de 2017 en la UAMZM. Durante el año de 2020 se vieron interrumpidas las clases presenciales, pero al ser un proyecto desarrollado en una plataforma de simulación, no hubo problema por no tener acceso físico a los laboratorios y se pudo solventar el contenido del espacio de formación.

Teniendo los resultados por generación desde 2017 al 2022, se puede concluir que es un proyecto que ha llamado la atención de los alumnos, demuestran participación y logran relacionar los conocimientos teóricos con los prácticos. Existe ocasiones en las que es complicado el contar con variadores de velocidad, y mediante simulaciones y laboratorios virtuales, es posible solventar esa falta de equipo e incluso lograr una mejor asimilación de conocimientos; ya que no solamente se programan las características específicas de un motor en el variador de velocidad, sino que al tener que diseñar cada etapa el estudiante comprende mejor el funcionamiento del dispositivo.

Como trabajo a futuro se propone realizar más desarrollos de Control de Máquinas Eléctricas como el Cicloconvertidor, dándole al alumno más herramientas de análisis y puesta en marcha de variadores de velocidad.

## **6. Bibliografía y Referencias**

- [1] Abella-García, V., Ausín-Villaverde, V., Delgado-Benito, V., Casado-Muñoz, R. Aprendizaje basado en proyectos y estrategias de evaluación formativas: percepción de los estudiantes universitarios. Revista Iberoamericana de Evaluación Educativa, vol. 13, No. 1, 93-110, 2020. DOI: [https://doi.org/10.15366/riee2020.13.1.004.](https://doi.org/10.15366/riee2020.13.1.004)
- [2] Barba-Martín, R., Sonlleva-Velasco, M., García-Martín, N. Presencia, participación y progreso: El aprendizaje basado en proyectos en la trayectoria de una maestra en formación. Revista Electrónica Interuniversitaria de Formación del Profesorado, No. 60, 13-25, 2018. DOI: http://dx.doi.org/10.6018/reifop.21.2.323201.
- [3] Chowdhury, H., Alam, F., Mustary, I. Development of an innovative technique for teaching and learning of laboratory experiments for engineering courses. Energy Procedia, vol. 160, No. 2018, 806-811, 2018.
- [4] Garcés, G., Peña, C. Ajustar la educación en la ingeniería a la industria 4.0: una visión desde el desarrollo curricular y el laboratorio. Revista de Estudios y Experiencias en la Educación, vol. 19, no. 40, 129-148, 2020. DOI: [https://doi.org/10.21703/rexe.20201940garces7.](https://doi.org/10.21703/rexe.20201940garces7)
- [5] González-Castro, I., Vázquez-García, M., Zavala-Guirado, M. La desmotivación y su relación con factores académicos y psicosociales de estudiantes universitarios. Revista Digital de Investigación en Docencia Universitaria, vol. 15, no. 2, 2021. DOI: http://dx.doi.org/10.19083/ ridu.2021.1392.
- [6] Guasmayan-Guasmayan, F. Diseño mecatrónico como acercamiento a la transdiciplinariedad en ingeniería mecatrónica. Revista Mutis, vol. 13, no. 2, 2023. DOI: https://doi.org/10.21789/22561498.1988.
- [7] Lian, Y., Wu, J., Li, Y., Hou, Y., Hou, B. Exploration and reform of electronic technology experiments in electrical engineering education. 22nd International Conference on Electrical Machines and Systems, 2019. DOI: https://doi.org/10.1109/ICEMS.2019.8921818.
- [8] Martínez-Montejano, R., Álvarez-Maldonado, O., Jaime-Rodríguez, J., González-Badillo, G., Campos-Cantón, I., Martínez-Montejano, M. Grid-tied Multilevel inverter with phase-locked loop algorithm. Revista Facultad de Ingeniería, vol. 31, No. 60, 1-15, 2022. DOI: https://doi.org/10.19053/ 01211129.v31.n60.2022.13847.
- [9] Mora-León, W., Palíz-Sánchez, C., Salazar, L. El aprendizaje basado en proyecto: Realidad y perspectivas. Journal of Sciencie and Research, vol. 4, no. 4, 22-33, 2019. DOI: https://doi.org/10.5281/zenodo.3473536.
- [10] Qaraei, P., Hashemi, A., Salehi, M., Karimi, M., Moradi, A. DC machines remote lab case study in Technical and Vocational University. Computer Application in Engineering Education, vol. 30, no. 2, 1440-1453, 2022. DOI: https://doi.org/10.1002/cae.22530.
- [11] Quispe-Perez, A., Minaya-Ticona, A., Vela-Gamboa, J., Lozano-Rodríguez, K., Huamani-Lagos, L., Murillo-Manrique, M. Diseño de un modelo virtual con LabVIEW para simular el comportamiento de una máquina eléctrica síncrona. Perfiles de Ingeniería, vol. 19, no. 19, 121-133, 2023. DOI: https://doi.org/10.31381/perfilesingenieria.v19i19.5794.
- [12] Saavedra-Montes, A., Sánchez-Zuluaga, G. Método de enseñanza/aprendizaje aplicado a los sistemas de energía eléctrica. Scientia et Technica, Vol. 27, No. 1, 2022. DOI: https://doi.org/10.22517/ 23447214.24546.